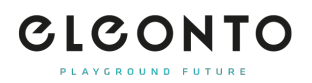

[FAQs](https://support.eleonto.com/de/kb) > [Konto](https://support.eleonto.com/de/kb/account-6) > [Adresse bearbeiten](https://support.eleonto.com/de/kb/articles/adresse-bearbeiten)

Adresse bearbeiten Patrick - 2021-10-11 - [Konto](https://support.eleonto.com/de/kb/account-6)

Wenn Du in Deinem Kundenkonto eingeloggt bist, kannst Du dort Deine Adressdaten einsehen und bearbeiten. Zur Änderung Deiner E-Mail-Adresse, Telefonnummer oder Deines Namens eröffne bitte eine Anfrage per Ticket. [Hier Ticket eröffnen](https://support.eleonto.com/new-ticket)